POS-

Axxon Next POS- :

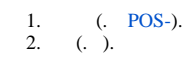